# **Dox Test**

*Release 0.5.dev4+g4370945*

**AMV**

**Feb 10, 2022**

# **CONTENTS:**

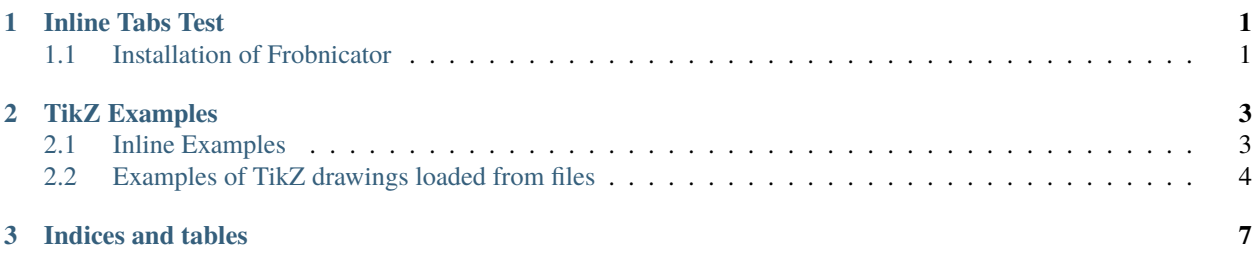

#### **CHAPTER**

#### **ONE**

#### **INLINE TABS TEST**

#### <span id="page-4-1"></span><span id="page-4-0"></span>**1.1 Installation of Frobnicator**

Choose your operating system below for specific installation instructions:

Steps to install on Windows 7 or later:

- 1. Download VideoF2B.exe from such-and-such link.
- 2. Move the downloaded file to any desired folder.
- 3. Run the application by double-clicking it.
- 4. Enjoy!
- 5. Extra lines just to observe effect of height difference between tabs:
- 6. abc
- 7. xyz
- 8. xyzzy
- 9. etc.

Steps to install on Ubuntu Linux:

- 1. Download the videof2b binary from such-and-such link.
- 2. Move to any desired directory.
- 3. Run the application videof2b.
- 4. Enjoy!

Additional options for Ubuntu:

Nested tab for Ubuntu 20.04 LTS

Nested tab for Ubuntu 22.04

This is text after the tabs, which seems to flow right through. This avoids breaking the flow of the document.

#### **CHAPTER**

**TWO**

### **TIKZ EXAMPLES**

<span id="page-6-0"></span>This is awesome!

It is widely known that you can use TeX in Sphinx documentation to create mathematical formulas. However, it is also possible to create excellent vector graphics directly in Sphinx! This means you no longer need to create your vector illustrations in external software, export them to SVG or PNG, include them with the rest of the assets in the documentation system, etc. Let Sphinx do the work for you.

The main advantages are:

- 1. Out-of-the-box support for [PGF/TikZ](https://en.wikipedia.org/wiki/PGF/TikZ) via the Sphinx extension [sphinxcontrib-tikz.](https://sphinxcontrib-tikz.readthedocs.io/en/latest/)
- 2. Need to modify an illustration? No problem, just edit its code directly in the documentation text and rebuild.
- 3. Plaintext-based system: easy to control revisions via your favorite VCS.
- 4. Integrates easily and flawlessly with [Read The Docs.](https://readthedocs.org/)

Based on instructions from [sphinxcontrib-tikz](https://sphinxcontrib-tikz.readthedocs.io/en/latest/) extension and a Sphinx primer by [Li-Pro.Net.](https://lpn-doc-sphinx-primer.readthedocs.io/en/0.0.5/index.html)

## <span id="page-6-1"></span>**2.1 Inline Examples**

Basic example:

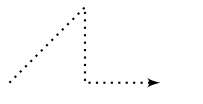

The obligatory ubiquitous example, with caption: An example inline role:  $\boxed{A \rightarrow B}$ 

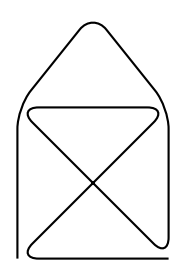

Fig. 1: An Example Directive with Caption

## <span id="page-7-0"></span>**2.2 Examples of TikZ drawings loaded from files**

Classical physics: a free-body diagram Control systems: a basic diagram Drawing demo by author of the package

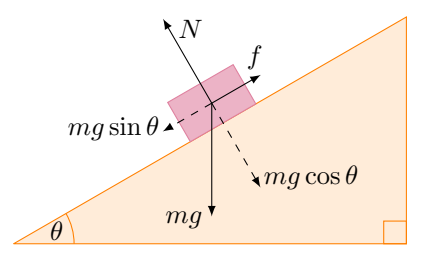

Fig. 2: A classical physics problem

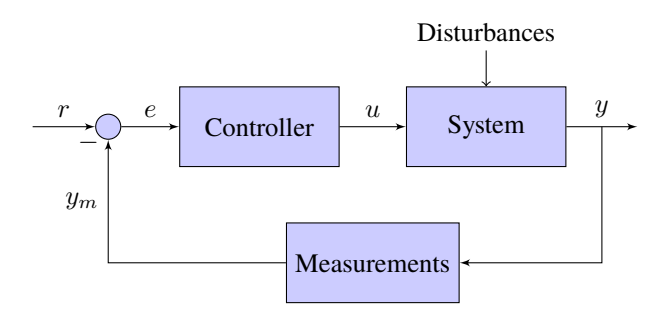

Fig. 3: Control system principles (PGF/TikZ example)

tikz-3dplot [\[source\]](https://texample.net/tikz/examples/the-3dplot-package/) 3D Cube 1 (plain TikZ) 3D Cube 2 (drawn using tikz-3dplot) Spherical Polar coordinate system (drawn using tikz-3dplot) Spherical Elevation coordinate system (drawn using tikz-3dplot)

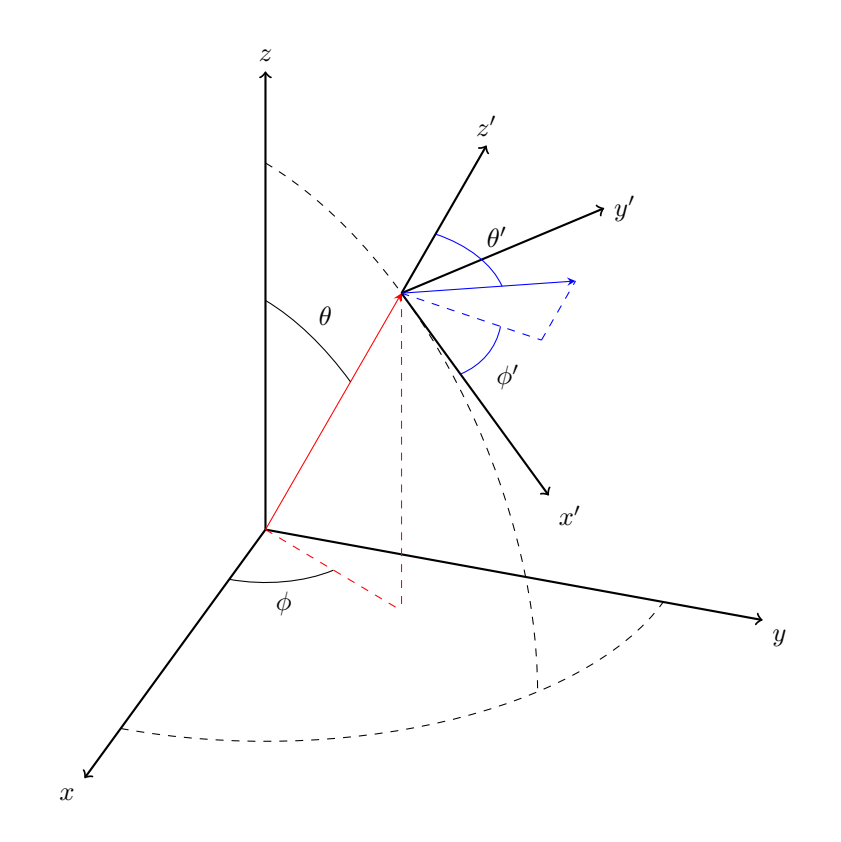

Fig. 4: Demo of tikz-3dplot

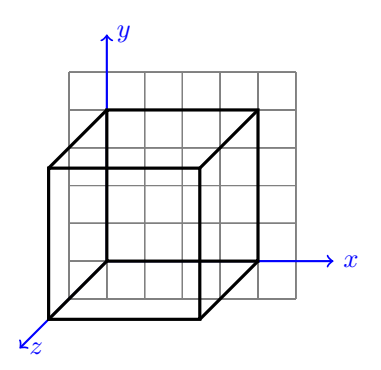

Fig. 5: Cube in 3D (without view transform)

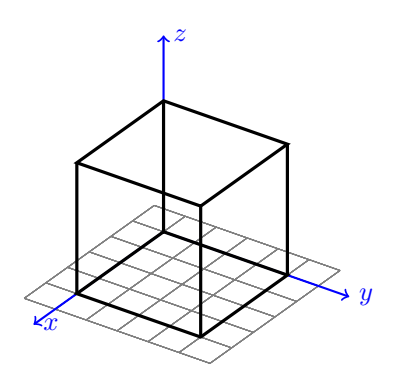

Fig. 6: Cube in 3D (after view transform)

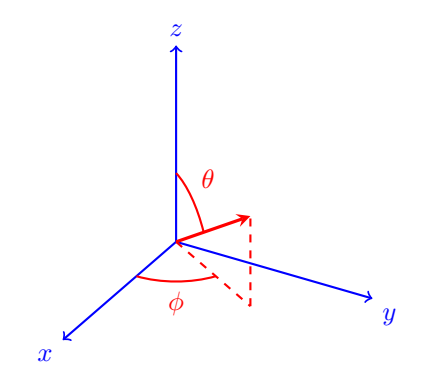

Fig. 7: Spherical polar coordinate system

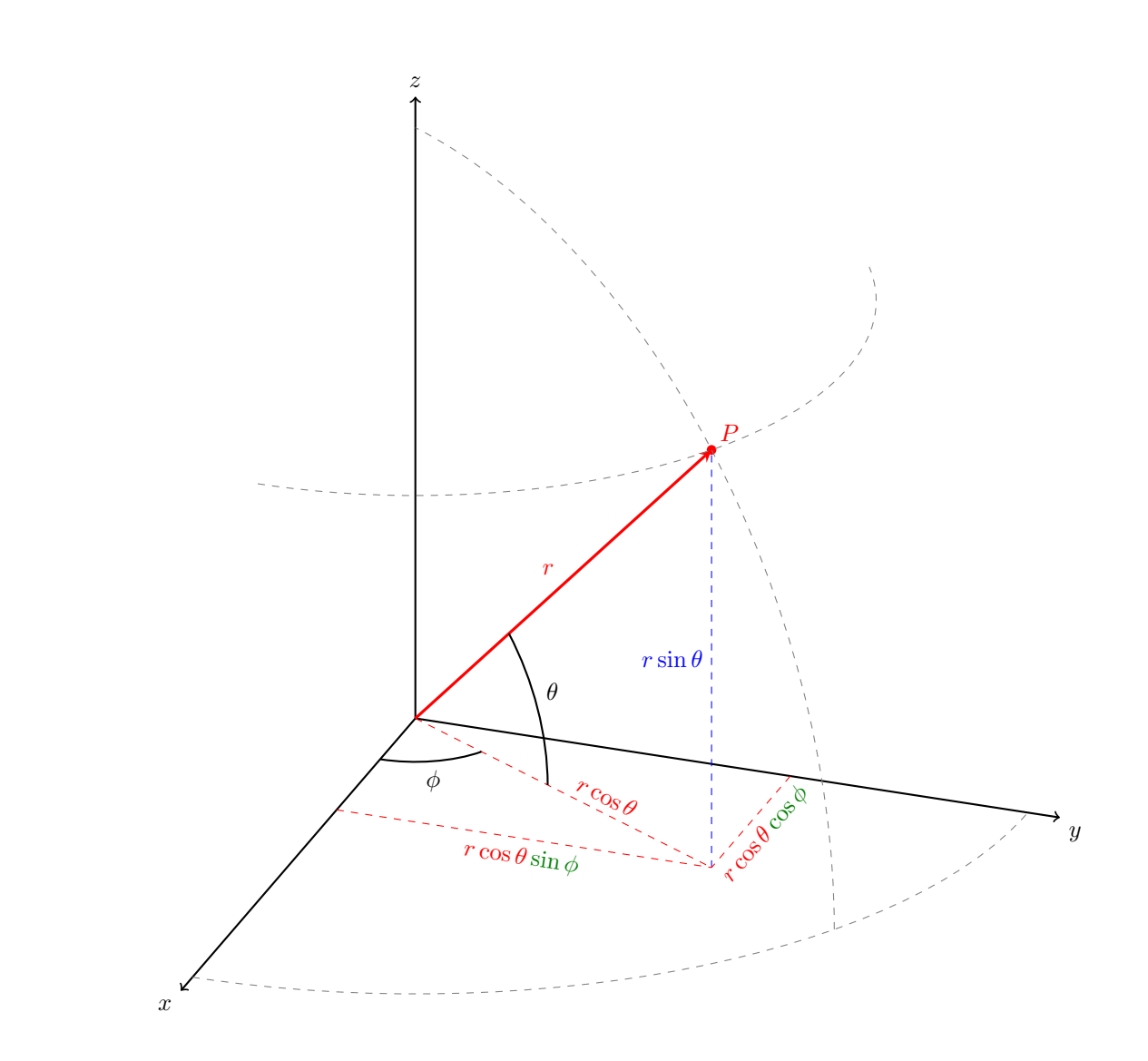

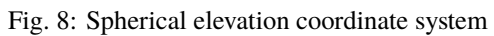

#### **CHAPTER**

## **THREE**

# **INDICES AND TABLES**

- <span id="page-10-0"></span>• genindex
- modindex
- search